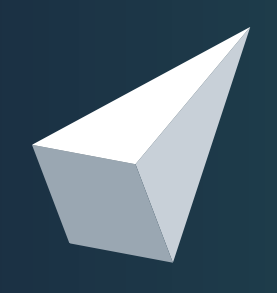

## **NOUVEAUTÉS DE LA VERSION 4**

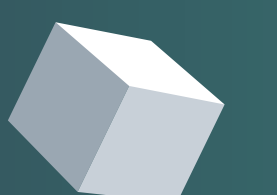

COPYRIGHT © CALINDA SOFTWARE, 2021

# oodrive

a Mes contrats Campagnes **12 and Contract Contract Campagnes** oodrive\_sign Sélectionnez le type de contrat Création d'une campagne Faire signer un document PDF Signature d'une liasse Crées une compagne de publi-signature.<br>Produises en masse des transactions en p<br>d'un fichier de signatuires Cliquez loi pour faire signer un contrat unique<br>avec ou sans annexes Cliquez loi pour faire signer plusieurs con<br>avec ou sans annéees (D) Imparter des PDFs hmporter un PDF

**Oodrive\_sign** c'est LA solution business, clé en main, pour digitaliser et faire signer électroniquement (face à face, à distance, en ligne) tous vos documents en leur conférant une valeur juridique légale et probante. En plus, on sait collecter et certifier de la Data !

Cette documentation vous présentera les différentes fonctionnalités préexistantes de la version 3.33 et celles qui évoluent dans la nouvelle version **Oodrive\_sign**.

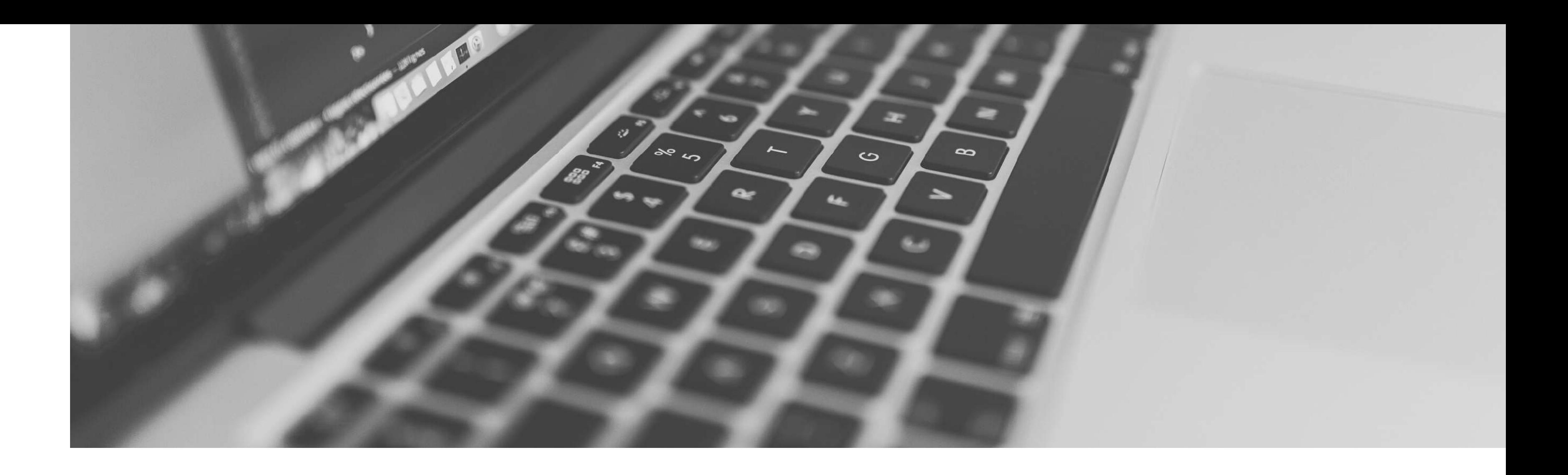

## **PRÉAMBULE**

COPYRIGHT © CALINDA SOFTWARE, 2021

## **SOMMAIRE**

01. FONCTIONNALITÉS DEJA EN V 3.33 02. NOUVELLES FONCTIONNALITÉS DE LA VERSION 4 03. DESIGN REPENSÉ AVANT / APRÈS

> SUPPORT D'AIDE GARDONS LE LIEN CONTACT

## **FONCTIONNALITÉS DÉJÀ EN VERSION 3.33**

EXPERIENCE COLINDA SOFTWARE, 2021 COPYRIGHT © CALINDA SOFTWARE, 2021

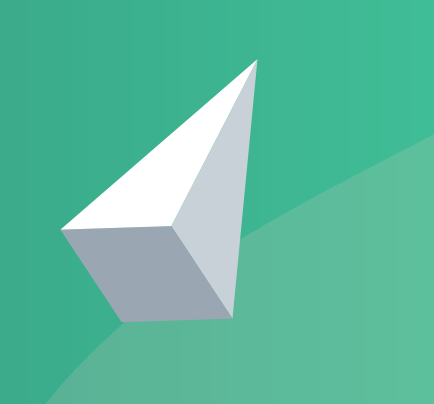

### **LES [FONCTIONNALITÉS](https://www.sellandsign.com/fr/fonctionnalites-de-sellsign/) NATIVES VERSION 3.33**

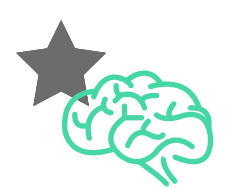

PERMISSION [UTILISATEURS](https://support.sellandsign.com/portal/kb/articles/comment-g%C3%A9rer-les-utilisateurs-de-la-licence-sell-sign) : 3 NIVEAUX DE RÔLE --> USER | POWER USER | MANAGER. EN SAVOIR PLUS EN SAVOIR PLUS

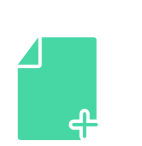

FUSION DE PDF : POUR FAIRE SIGNER PLUSIEURS DOCUMENTS EN UN SEUL ET MÊME FICHIER ET EFFORT DE CONSENTEMENT POUR LE(S) SIGNATAIRE(S) (DOSSIER DE PREUVE JURIDIQUE SOLIDAIRE).

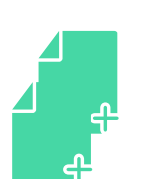

LIASSE DE DOCUMENTS : POUR FAIRE SIGNER PLUSIEURS DOCUMENTS EN UN SEUL ET MÊME EFFORT DE [CONSENTEMENT](https://support.sellandsign.com/portal/kb/articles/fonction-liasse-comment-faire-signer-plusieurs-contrats-en-une-seule-fois-avec-sell-sign) POUR LE(S) SIGNATAIRE(S) (DOSSIERS DE PREUVES JURIDIQUES INDÉPENDANTS). EN SAVOIR PLUS

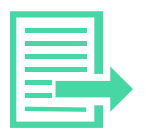

WORKFLOW ET PRÉ-VALIDEUR : POSSIBILITÉ POUR UN UTILISATEUR DE FAIRE PRÉ-VALIDER LE CONTRAT AVANT QU'IL SOIT AUTOMATIQUEMENT ENVOYÉ POUR SIGNATURE À DISTANCE.

EXTRANET D'ÉCHANGE AVEC LES CLIENTS : VOS SIGNATAIRES RETROUVENT DANS UN ESPACE SÉCURISÉ LES DOCUMENTS QU'ILS ONT SIGNÉS AVEC VOUS ET PEUVENT COMMUNIQUER AVEC VOUS

CAMPAGNES PUBLI-SIGNATURE OU ENVOI GROUPÉ : POUR FAIRE SIGNER UN GRAND NOMBRE DE CONTRATS, À DES SIGNATAIRES DIFFÉRENTS, [AUTOMATIQUEMENT.](https://www.sellandsign.com/fr/faire-campagne-de-publisignature-electronique/) EN SAVOIR PLUS

SMARTFIELDS = DATA : RENDEZ TOUS VOS DOCUMENTS INTELLIGENTS EN INSÉRANT DES CHAMPS PERSONNALISÉS QUI SERONT COMPLÉTÉS [AUTOMATIQUEMENT](https://www.sellandsign.com/fr/comment-inserer-des-champs-a-completer-dans-les-contrats-sellsign/) AVEC LES DONNÉES DÉJÀ PRÉSENTES DANS OODRIVE\_SIGN. EN SAVOIR PLUS

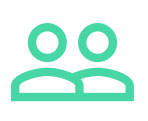

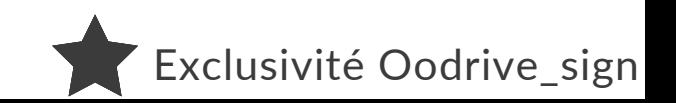

MODE DÉCONNECTÉ (OFFRE LIBERTY) : POUR FAIRE SIGNER VOS CONTRATS N'IMPORTE OÙ MÊME SANS RÉSEAU.

COLLECTE DE DATAS ET DE DOCUMENTS (GRÂCE À UN PARCOURS SUR-MESURE) : POUR ENRICHIR VOS CONTRATS DE DATAS ET FOURNIR DES DOCUMENTS AVANT DE SIGNER.

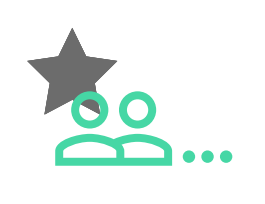

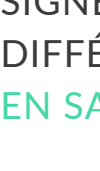

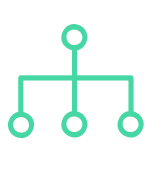

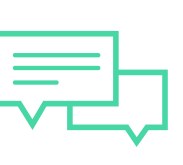

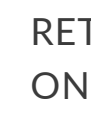

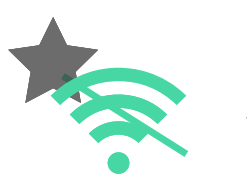

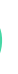

## **LES [FONCTIONNALITÉS](https://www.sellandsign.com/fr/fonctionnalites-de-sellsign/) OPTIONNELLES**

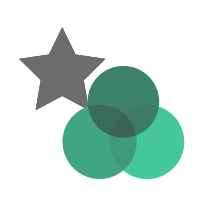

OODRIVE\_SIGN ENTERPRISE : POUR SEGMENTER VOTRE ACTIVITÉ CONTRACTUELLE SELON DES PÉRIMÈTRES DÉFINIS (PAR MODÈLE DE DOCUMENT, COMMERCIAUX, PAR SECTEURS, PAR ZONES [G](https://support.sellandsign.com/portal/kb/articles/peut-on-segmenter-la-base-clients-en-zones-secteurs-ou-par-distributeur-dans-sell-sign)[ÉOGRAPHIQUES,](https://www.sellandsign.com/fr/quest-ce-que-la-version-enterprise-chez-sellsign/) PAR BUSINESS UNITS...). EN SAVOIR PLUS

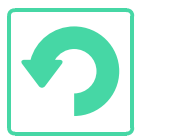

PARCOURS CLIENTS ADAPTÉ : RENDEZ UNIQUE VOTRE APPLICATION OODRIVE\_SIGN EN INTÉGRANT DIRECTEMENT VOS PROPRES RÈGLES MÉTIER. (POUR FORFAIT OFFICE OU LIBERTY)

### PERSONNALISATIONS DE L'APPLICATION SELL&SIGN :

CHAMPS DE LA FICHE CLIENT/SIGNATAIRE (BLOQUANTS OU NON) TEMPLATE MAIL, PAGE DE SIGNATURE, IMAGE DE FOND, CORPS DE TEXTE DU SMS …

CALL BACK : REMONTÉE AUTOMATIQUE DES CONTRATS SIGNÉS DANS LE SI.

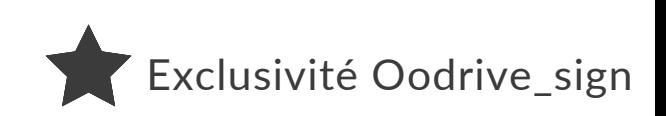

## **NOUVELLES FONCTIONNALITÉS DE LA VERSION 4**

**CONVERGERED AND A SOFTWARE, 2021** COPYRIGHT © CALINDA SOFT

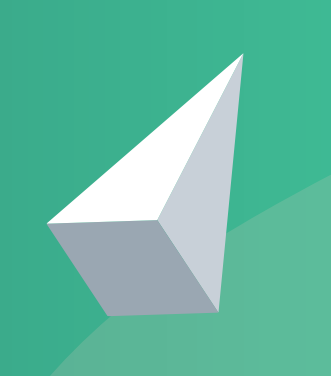

### IMPORTATION D'UNE BASE CLIENT : MANUELLEMENT AVEC UN FICHIER .CSV OU À L'AIDE D'UN TABLEUR

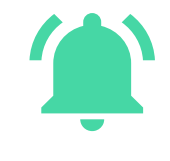

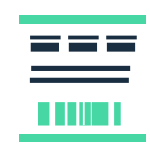

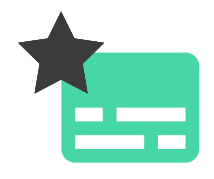

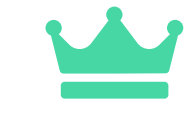

## **LES [NOUVEAUTÉS](https://www.sellandsign.com/fr/fonctionnalites-de-sellsign/) GÉNÉRALES**

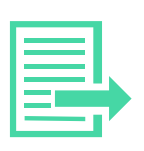

### COLLECTE D'INFORMATIONS ET DE DOCUMENTS :

DESORMAIS FONCTIONNALITÉ STANDARD, COLLECTE D'INFORMATIONS SIGNATAIRE, DU CONTRAT (VIA SMARTFIELDS) ET DE DOCUMENTS ANNEXES

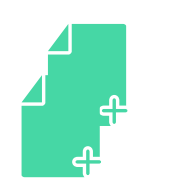

TOUS VOS CONTRATS DISPONIBLES DIRECTEMENT EN FRONT OFFICE ET ACCESSIBLES SUR MOBILE OU **TABLETTE** 

### LIASSE SIMPLIFIÉE :

POUR AJOUTER SIMPLEMENT VOS DIFFÉRENTS CONTRATS À FAIRE SIGNER PAR UN MÊME SIGNATAIRE ET LES REORGANISER À VOLONTÉ

### NOTIFICATIONS :

POUR ÊTRE TENU INFORMÉ DE L'AVANCÉE DE VOS PROCESSUS DE SIGNATURE

### TABLEAU DE BORD SIMPLIFIÉ :

### SUIVI DES ETAPES :

**12** VISUALISATION DU PROCESSUS DE SIGNATURE

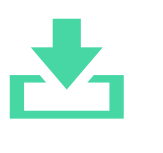

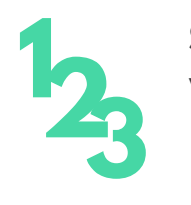

### INTERFACE PERSONNALISÉE :

POUR AJOUTER VOTRE LOGO ET ADAPTER VOTRE INTERFACE AUX COULEURS DE VOTRE CHARTE GRAPHIQUE

PERSONNALISATION DE CHAMPS : LORS DE LA CRÉATIONS DE SMARTFIELDS, AVEC DÉTECTION DE RÔLES DES SIGNATAIRES

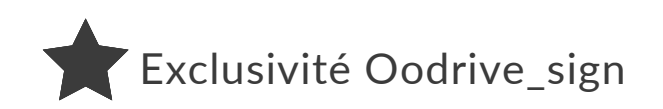

### MODES D'AUTHENTIFICATION SSO : AVEC LES PROTOCOLES OAUTH, SAML ET D'AUTRES, POUR UNIFIER L'AUTHENTIFICATION DES UTILISATEURS.

MODULE SDK MOBILES : POUR INTÉGRER LA SIGNATURE ÉLECTRONIQUE DANS LES APPLICATIONS MOBILES SOUS IOS, ANDROID ET WINDOWS.

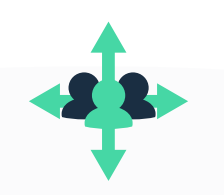

### MULTI-MODAL, MULTI-SIGNATAIRES :

UNE INTERFACE REPENSÉE POUR FAIRE SIGNER N'IMPORTE QUI, N'IMPORTE OÙ, DE QUELQUE MANIÈRE QUE CE SOIT : À DISTANCE, EN FACE À FACE OU EN LIGNE, ET MÊME EN SIMULTANÉ SUR LE MÊME DOCUMENT.

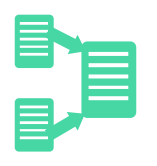

FUSION DE DOCUMENTS : POUR CONSTRUIRE AUTOMATIQUEMENT DES CONTRATS À PARTIR DE PLUSIEURS DOCUMENTS DIFFÉRENTS À FUSIONNER AU MOMENT DE LA SIGNATURE.

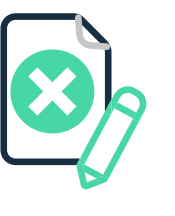

REFUS DE SIGNER VISIBLE DANS LE PAVÉ DE SIGNATURE : POUR LE CAS OÙ CERTAINS SIGNATAIRES INITIALEMENT PRÉVUS REFUSERAIENT DE SIGNER, CETTE FONCTIONNALITÉ PERMET DE FINALISER LA TRANSACTION SANS EUX, TOUT EN MENTIONNANT LEUR REFUS DE SIGNATURE SUR L'ACTE.

PARAPHES POUR TOUS LES SIGNATAIRES : POUR INSÉRER LES PARAPHES DES SIGNATAIRES, Y COMPRIS APRÈS QUE LE CONTRAT AIT ÉTÉ SIGNÉ PAR D'AUTRES SIGNATAIRES ET QU'IL SOIT DONC FIGÉ.

## **LES [NOUVEAUTÉS](https://www.sellandsign.com/fr/fonctionnalites-de-sellsign/) GÉNÉRALES**

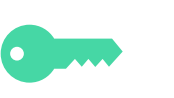

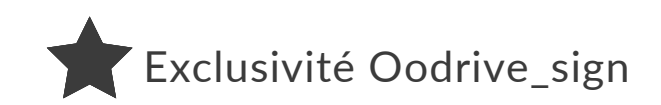

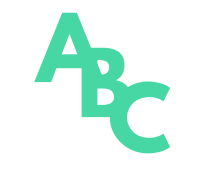

**COPYRIGHT © CALINDA SOFTWARE, 2021** COPYRIGHT © CALINDA SOFTWARE, 2021

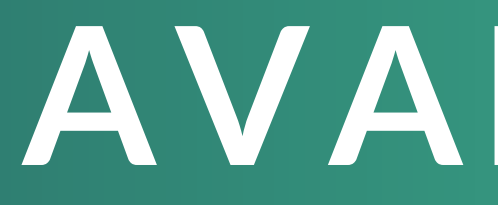

**3**

## **DESIGN REPENSÉ AVANT / APRÈS**

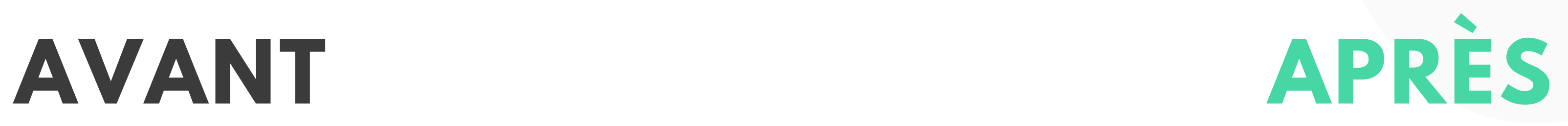

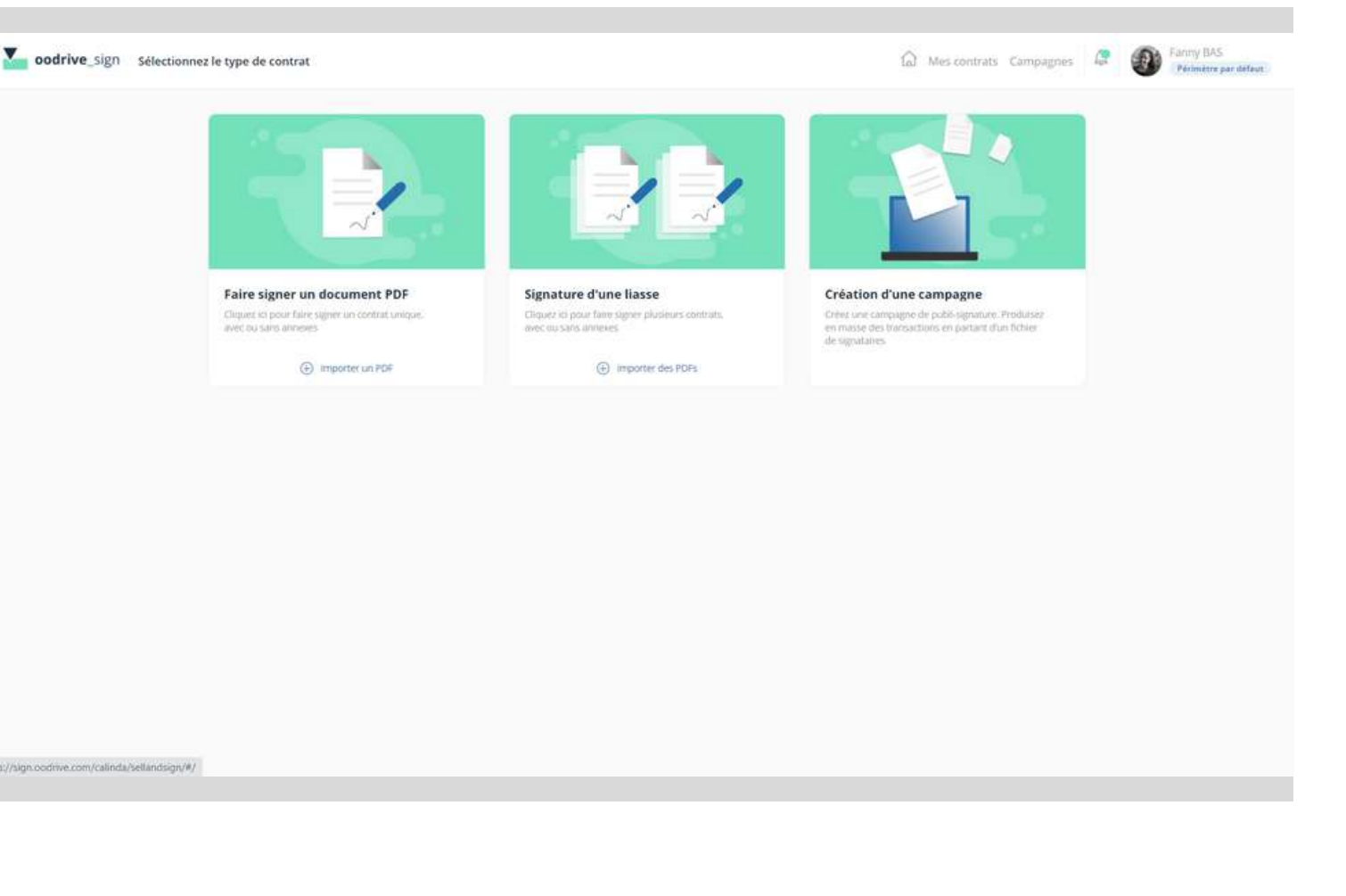

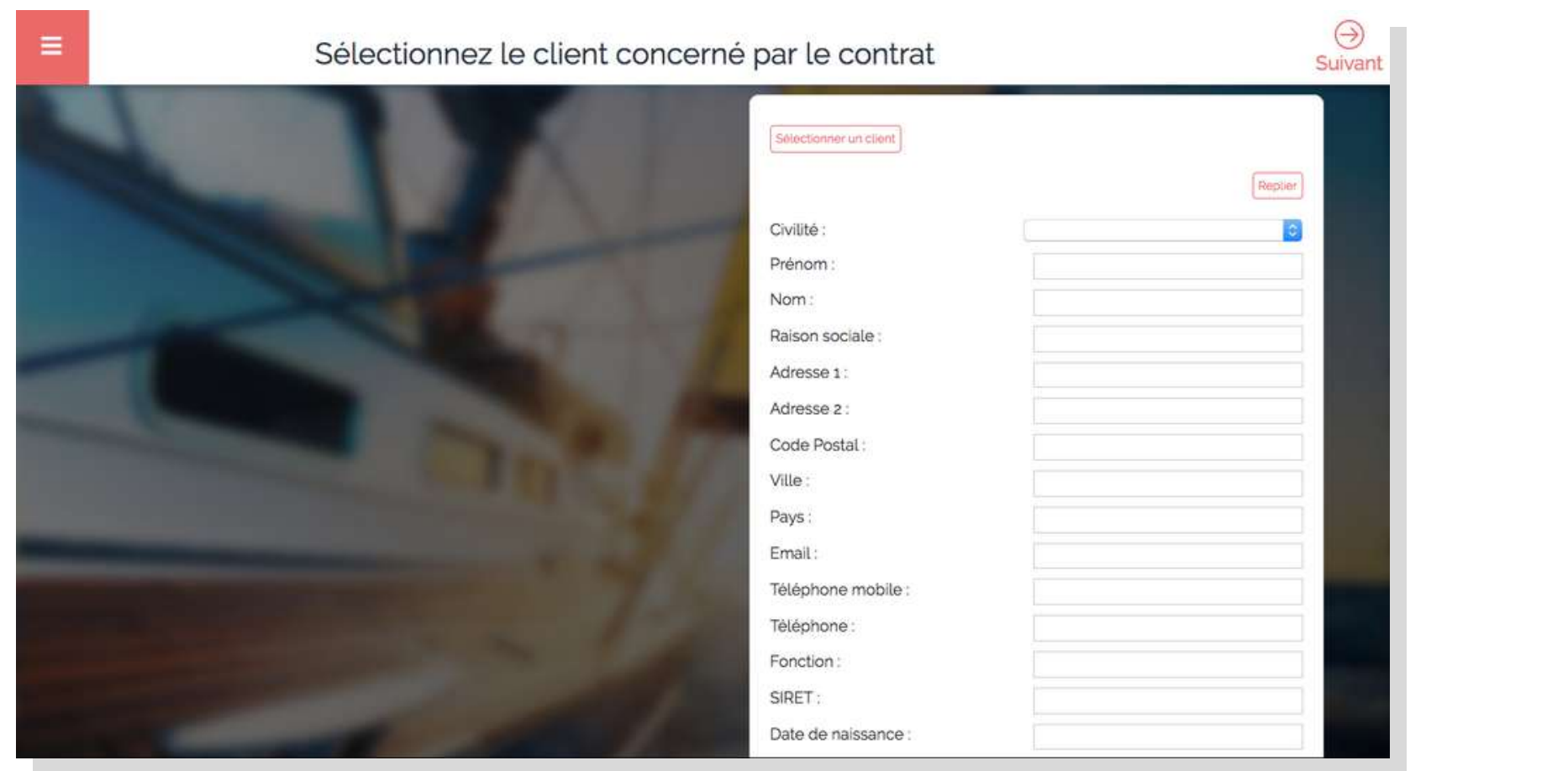

### **S É L ECT I O N N ER LE CLIENT**

### **S É L ECT I O N N ER L E TYP E D E C O N TR A T**

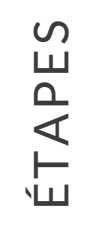

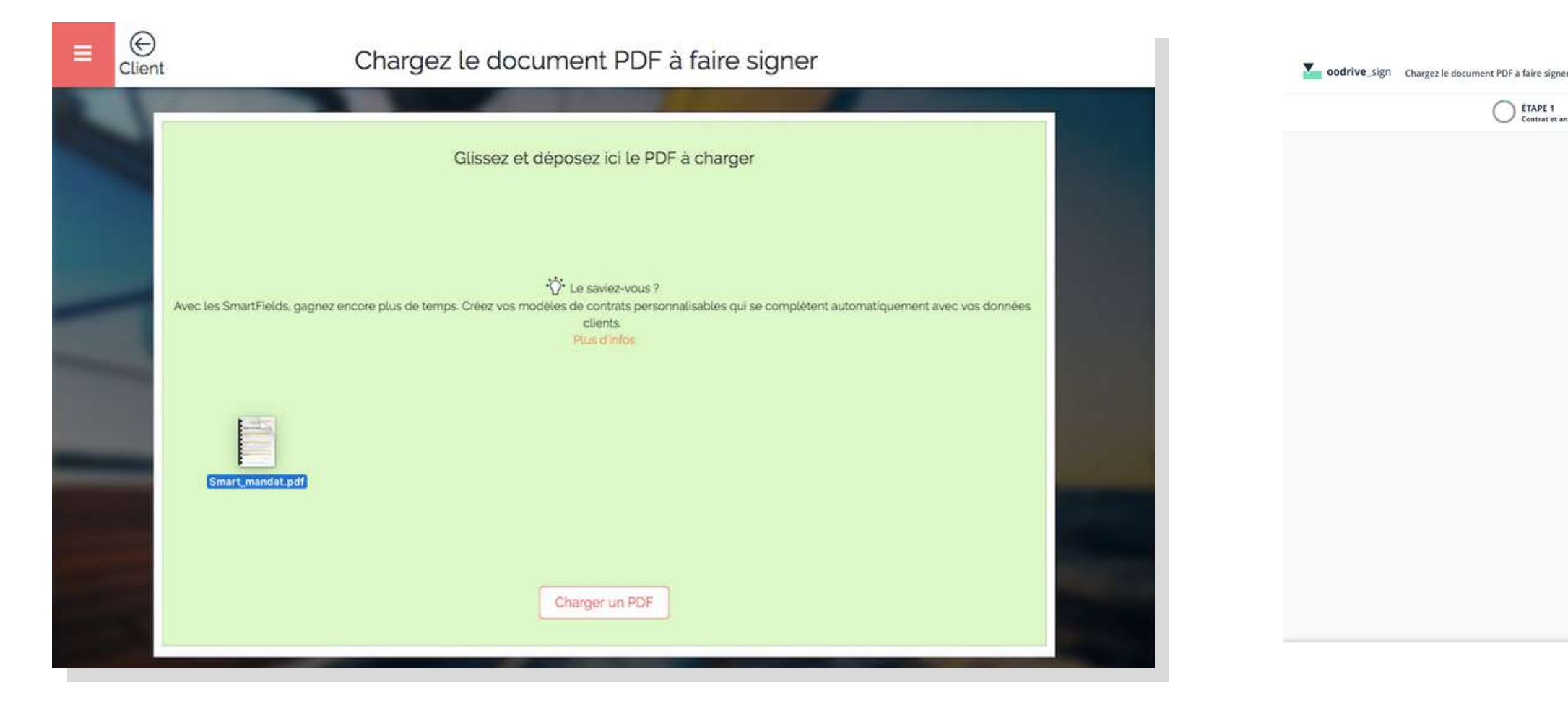

### **D E S É T A P E S A D ÉC O U V RIR**

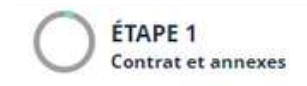

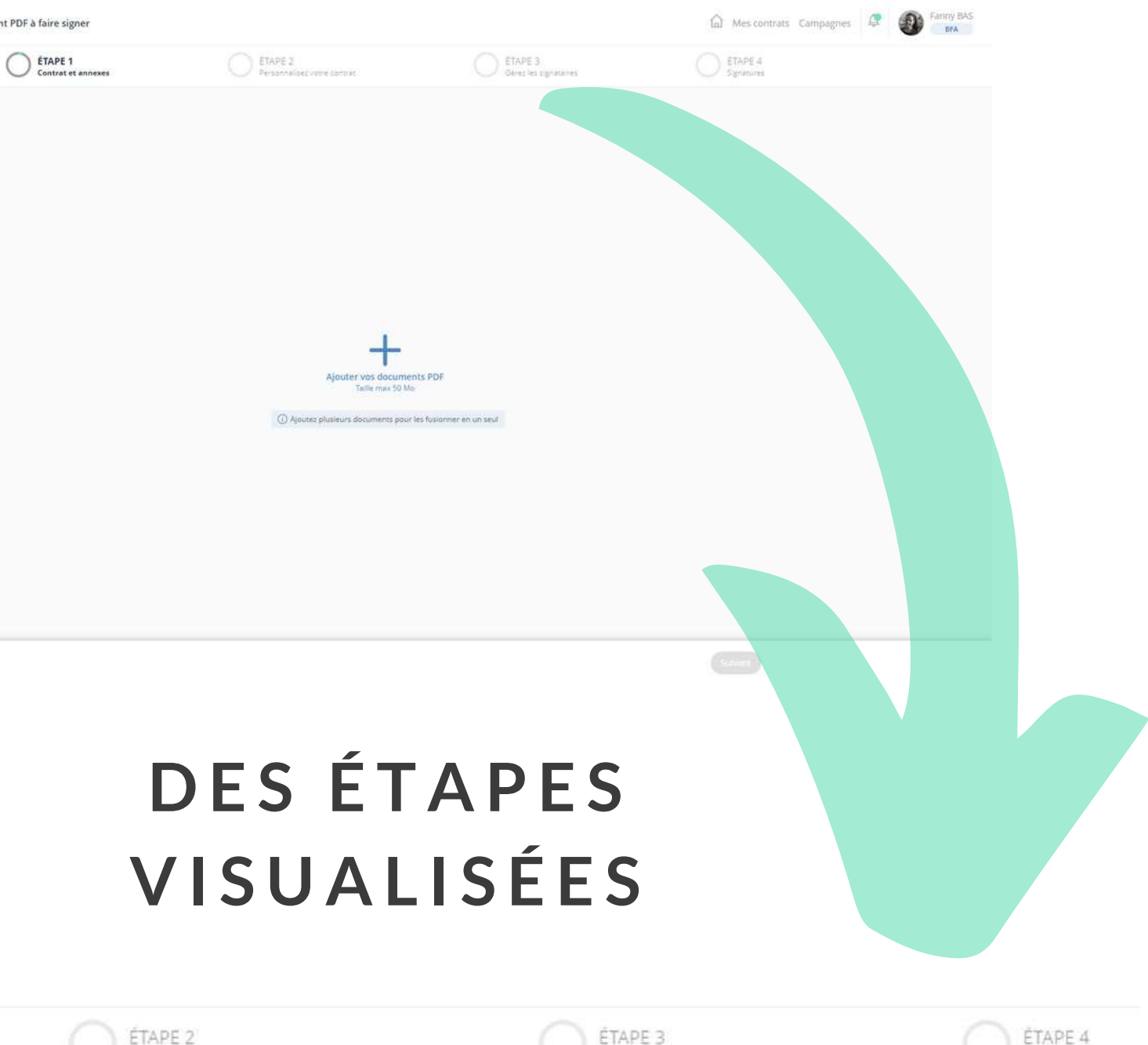

Personnalisez votre contrat

Gèrez les signataires

Signatures

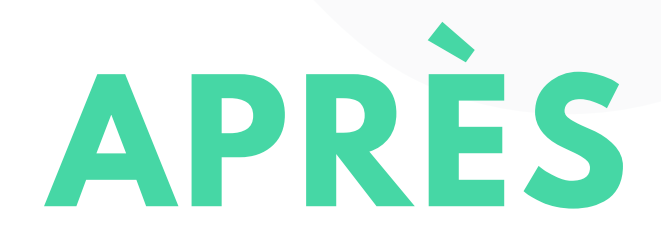

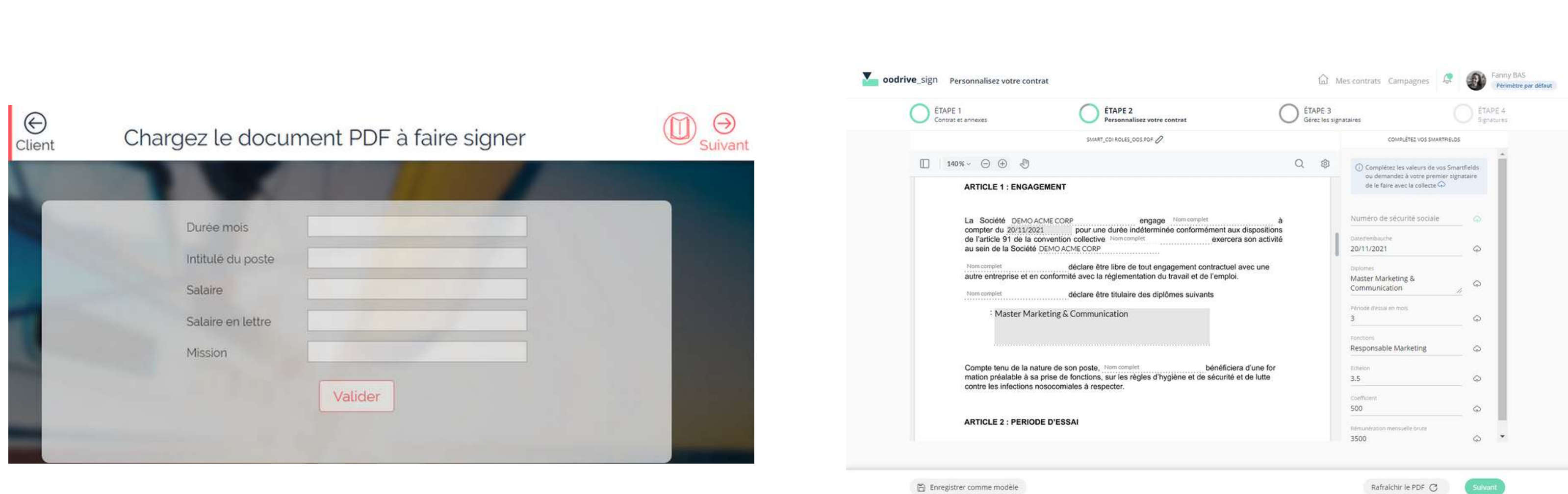

图 Enregistrer comme modèle

### **D E S C H A M P S S T A T I Q U E S À C O M P L É T ER**

### **V I S U A L I S ER E T C O M P L É T ER L E S C H A M P S P ERS O N N A L I S É S A V EC P O S S IBI L I T É D E L E S C O L L ECT ER**

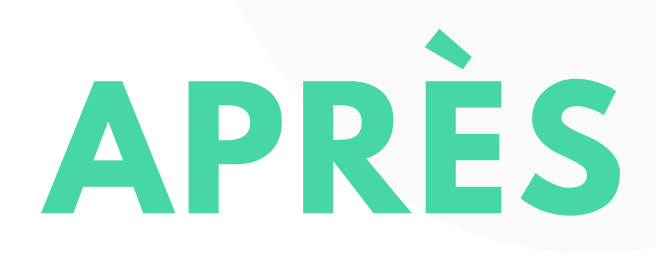

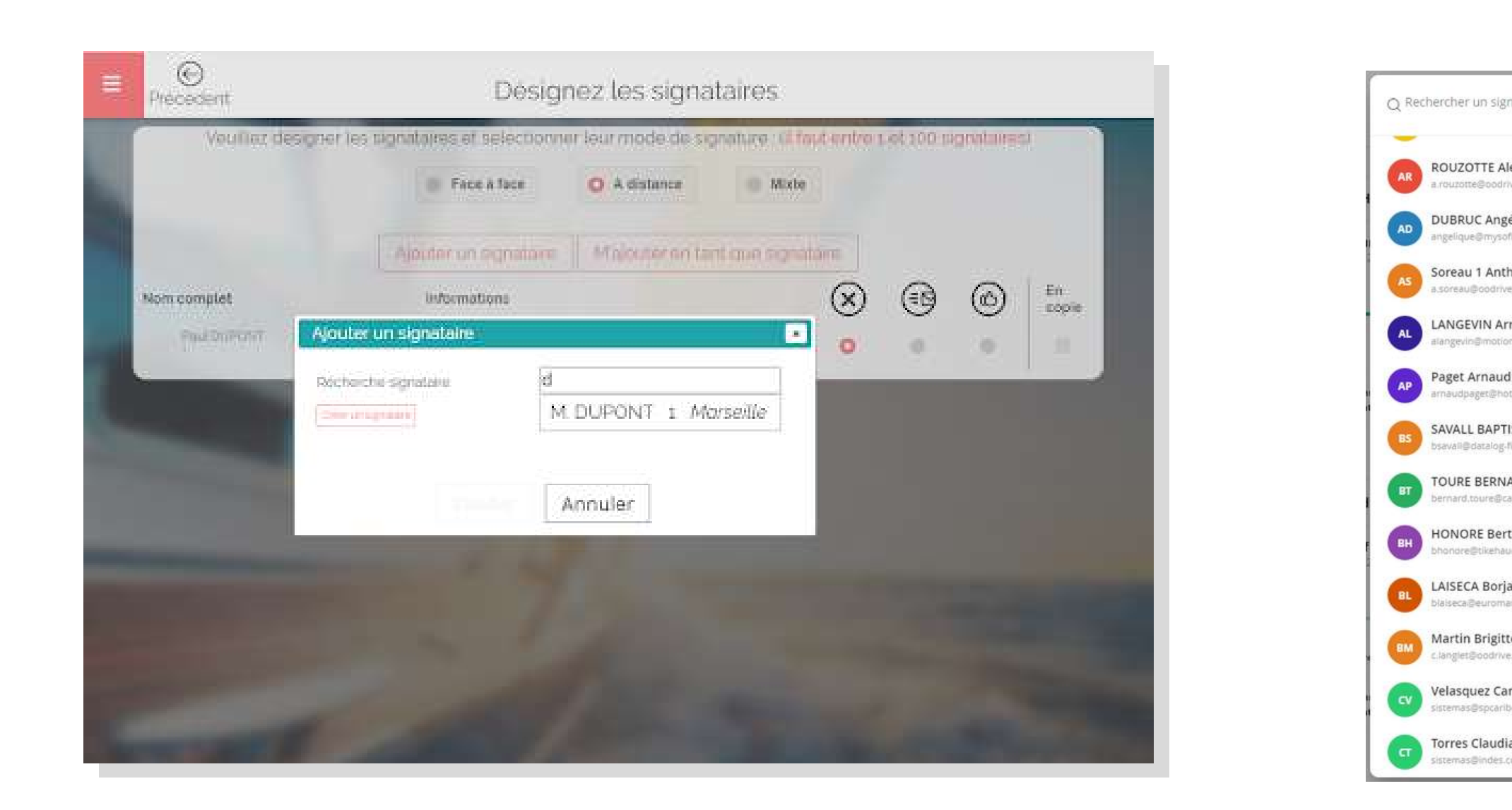

### **D E S S I G N A T A IRE S CRÉ É S A L A V O L É E**

### **U N E B A S E D E S I G N A T A IRE S I M P O RT A BL E E T U N A N N U A IRE**

## **APRÈS**

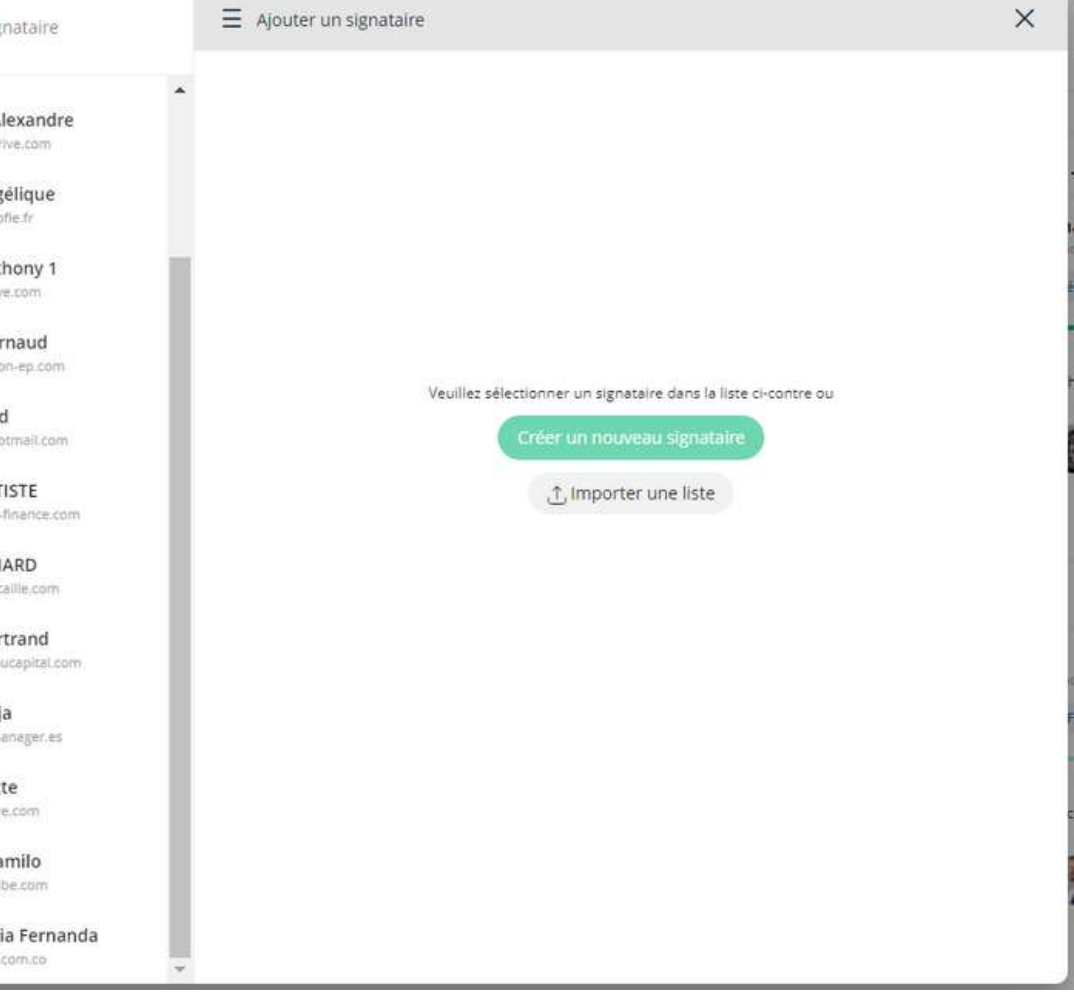

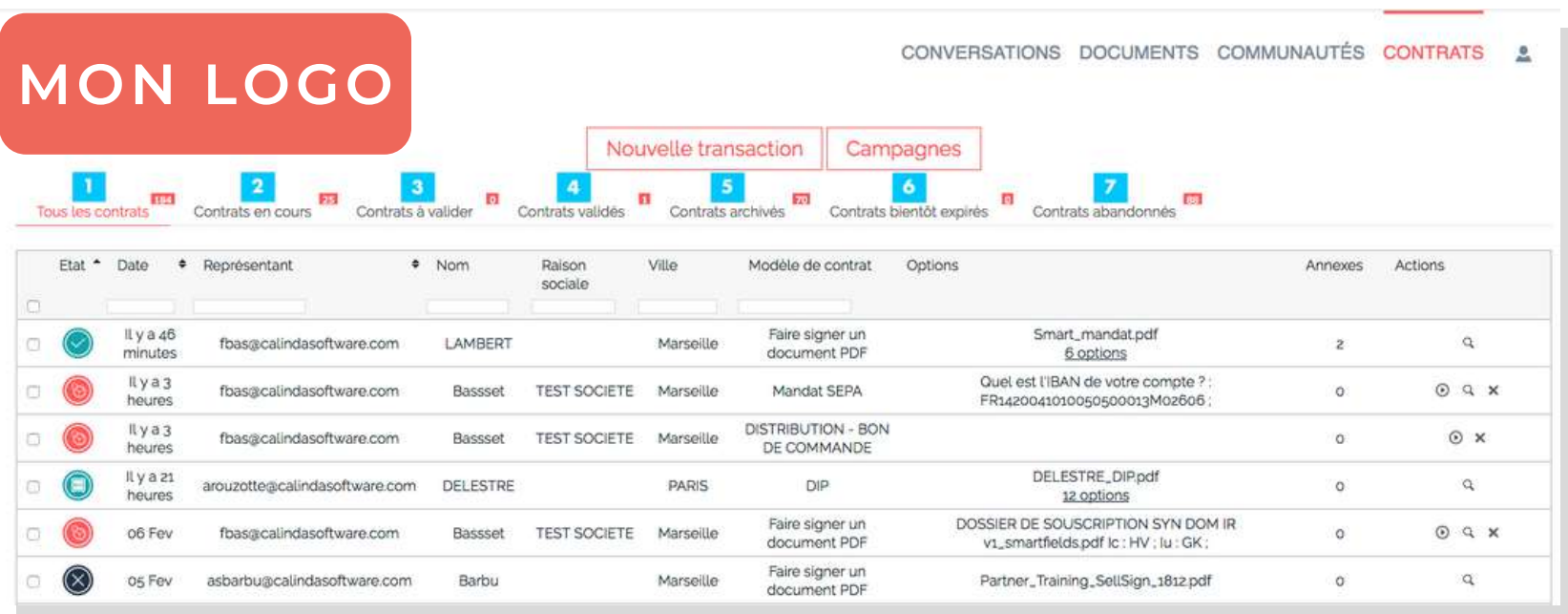

### **MON LOGO**

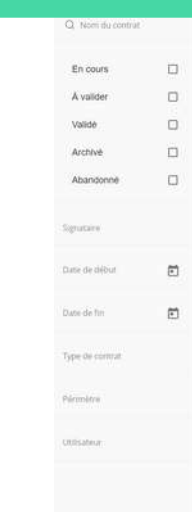

 $\overline{\phantom{a}}$ 

### **AVANT**

COPYRIGHT © CALINDA SOFTWARE, 2021

### **T A BL E A U D E B O R D U N I Q U E M E N T E N B A CK O F F ICE**

### **T A BL E A U D E B O R D S I M P L I F I É E N FR O N T O F F ICE A V EC V U E S T A B U L A IRE O U C A RT E**

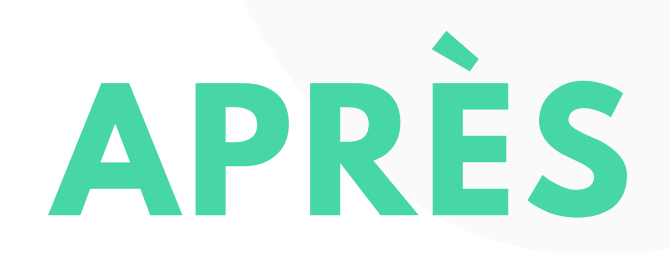

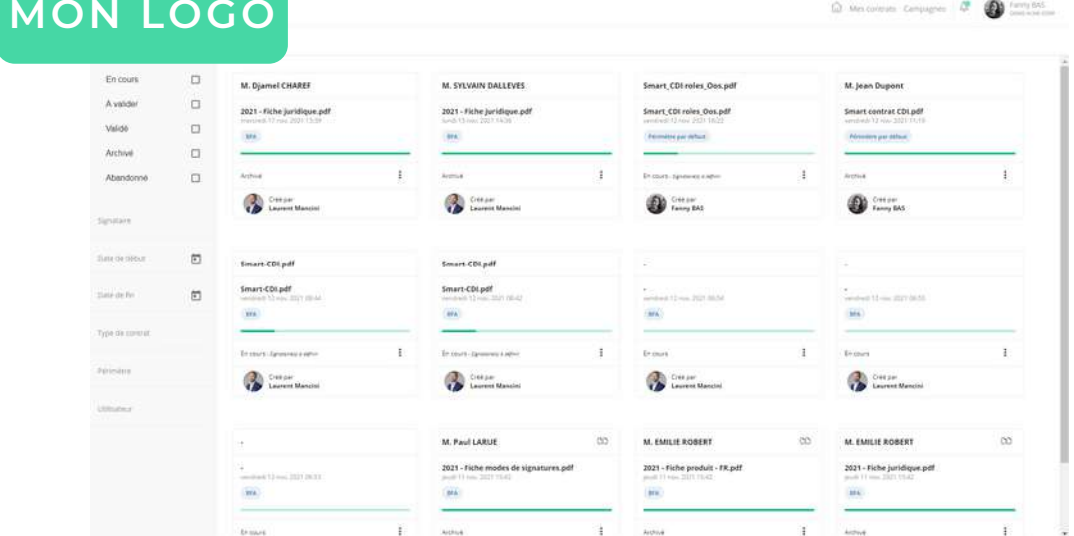

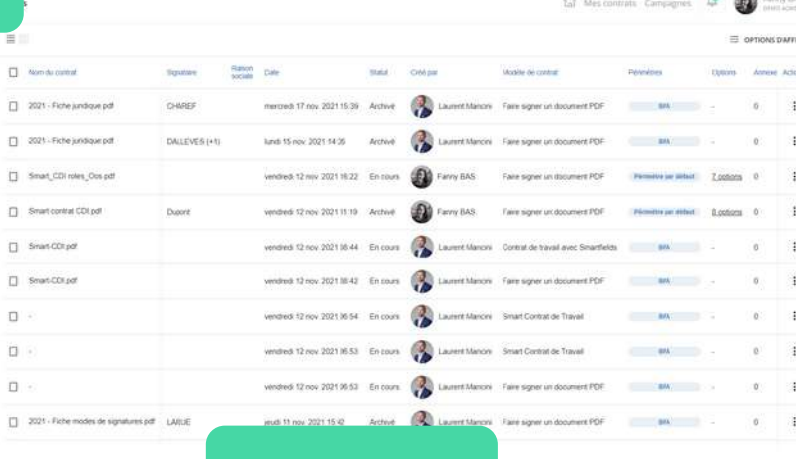

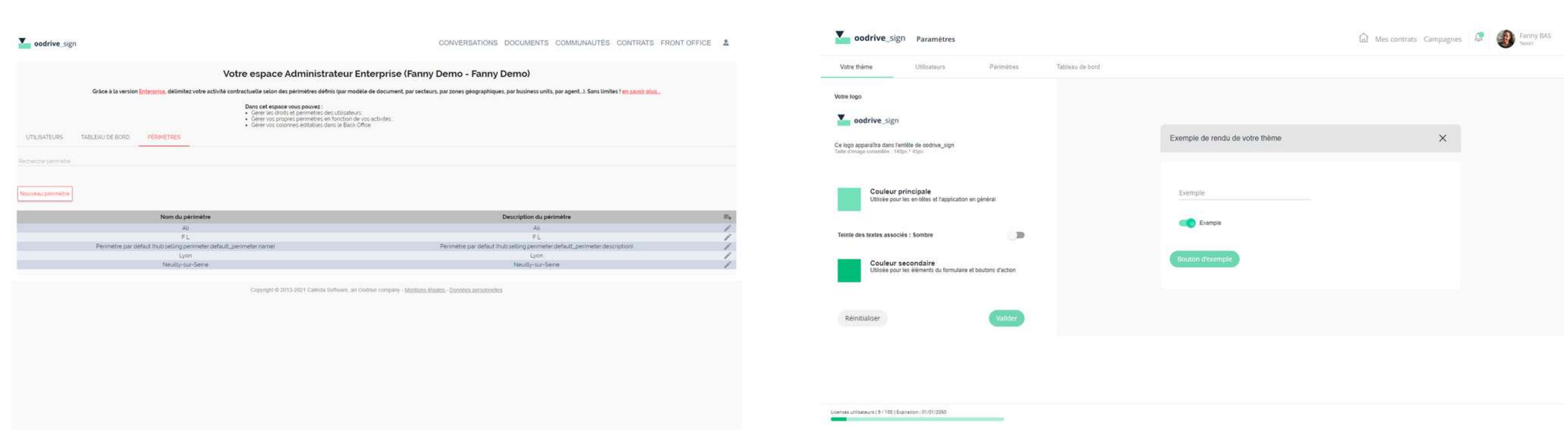

COPYRIGHT © CALINDA SOFTWARE, 2021

### ADMINISTRATION DE LICENCE SIMPLIFIÉE ET **P ERS O N N A L I S A T I O N D U T H È M E**

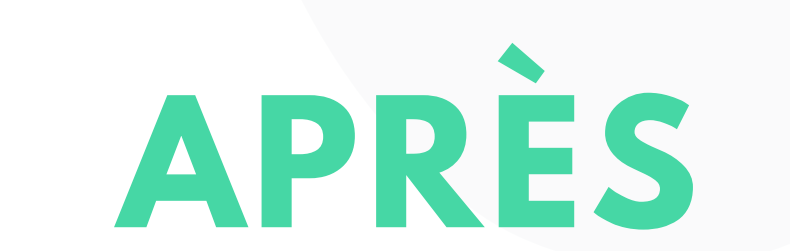

### **BESOIN D'AIDE? ON EST LÀ !**

Parce qu'il n'y a pas d'heure pour apprendre, retrouvez dans l'espace support, toute la base de [connaissances](https://support.sellandsign.com/portal/) de l'application, des conseils, des tutos et toute la communauté d'utilisateurs pour partager.

Et si après cela vous avez encore une [question](https://support.sellandsign.com/portal/newticket) ? - ouvrez un ticket - envoyez un [mail](mailto:support-sign@oodrive.com) - appelez notre Service Support au **098 009 0203**

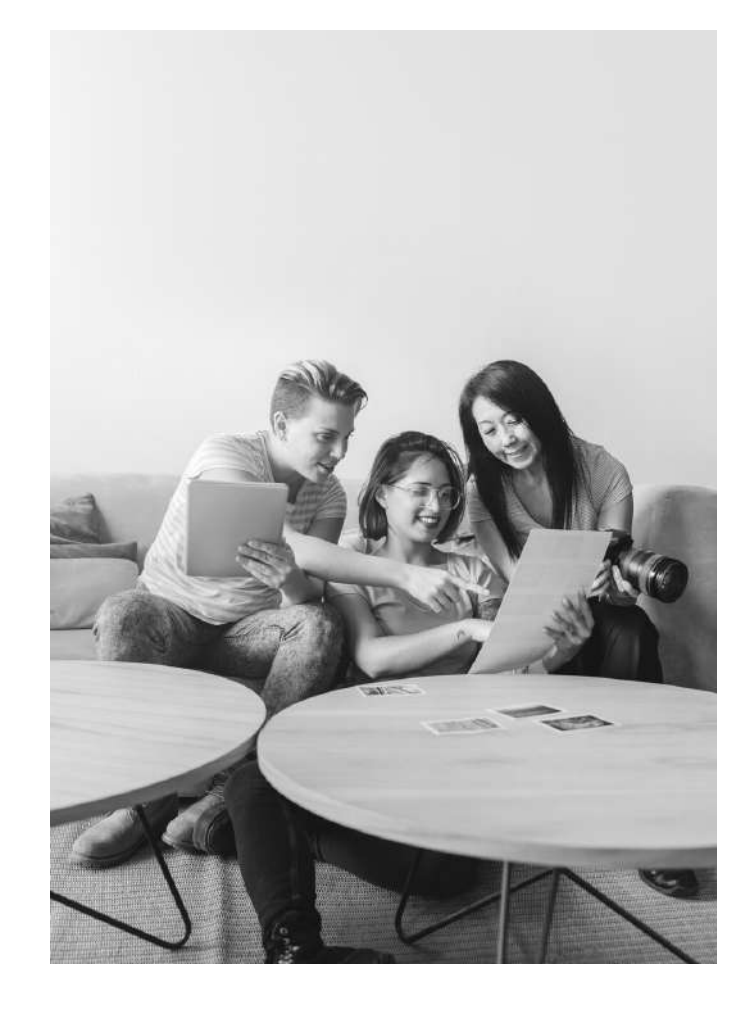

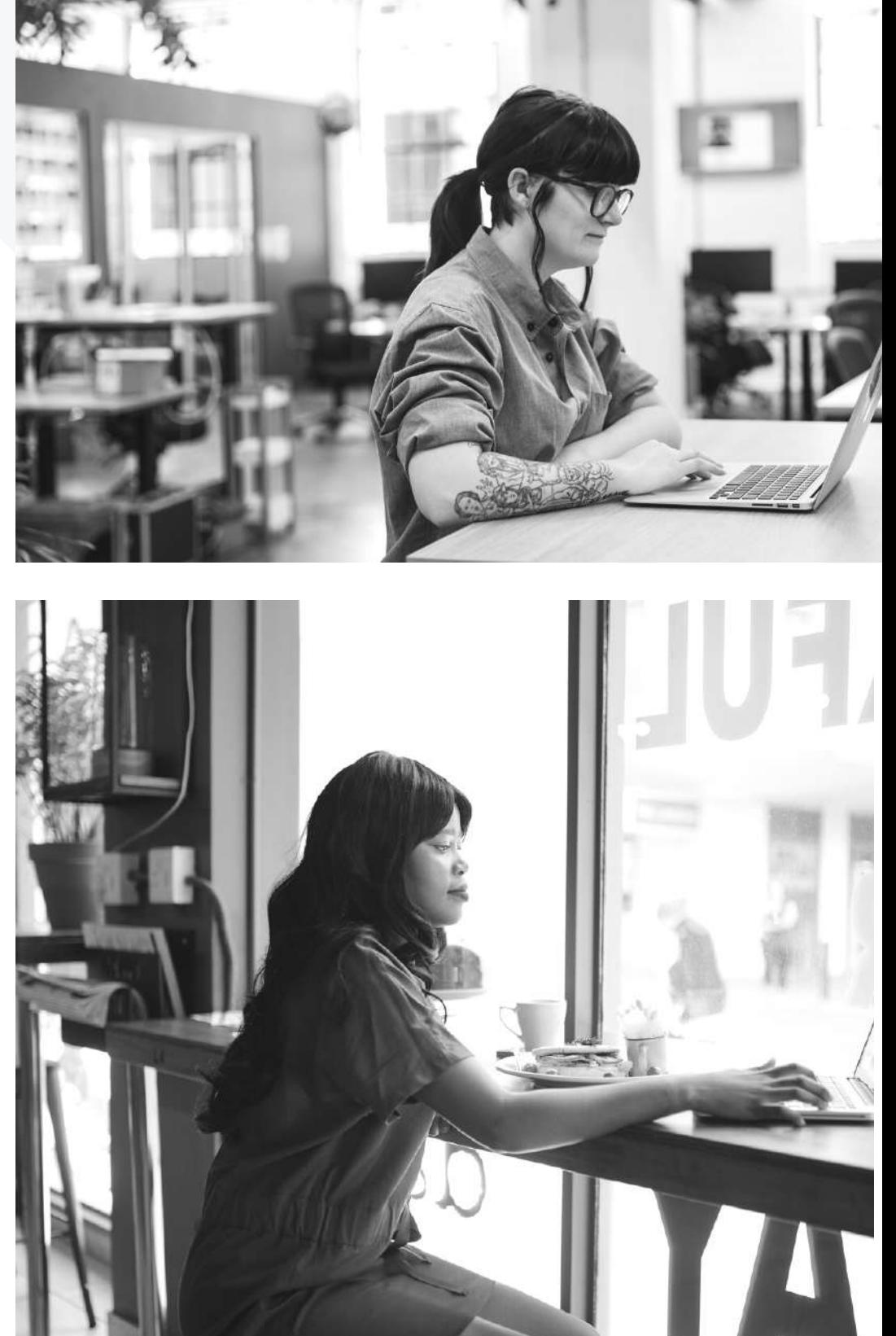

### **ON S'APPELLE**

+33 (0)980 090 203 support-sign@oodrive.com **T E A M S U P P O RT**

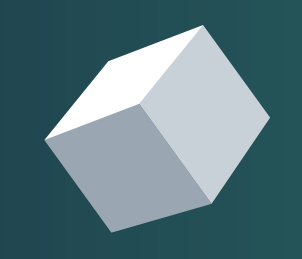

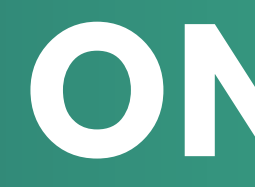

oodrive\_sign\_customer@oodrive.com **T E A M C U S T O M ER S U CCE S S** +33 (0)1 82 522 252

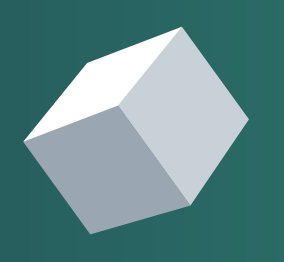

COPYRIGHT © CALINDA SOFTWARE, 2021